## **Ataşehir Adıgüzel MYO**

## **AA-Bilgisayar Programcılığı**

## **DERS MÜFREDATI (Syllabus)** Ver.: 1.0

## **Veritabanı ve Yönetim Sistemleri I**

**KAPSAM** Öğrencilere organizasyonlar için veritabanı uygulamaları tasarlamayı ve kullanmayı öğretme.

> Amaç doğrultusunda öğrencilere kullanıcı gereksinimini çözümleme, kavramsal, mantıksal ve fiziksel veritabanı tasarımı, veritabanı normalizasyonu ve SQL ile VT nesneleri oluşturma ve veri işleme öğretilecektır.

**DERS ÖĞRETİM AMAÇLARI** 1 Veri, Veritabanı (VT) ve Veritabanı Yönetim Sistemi (VTYS) kavramlarını tanımlama

2 Veritabanlarının tarihsel gelişimini ve türlerini tanımlama

3 Veritabanını normalize ve denormalize edebilme

4 Veritabani modeli olusturabilme, kavramsal, mantiksal ve fiziksel VT modellerini tasarlama

5. Yapısal Programlama Dilini (SQL) kullanabilme

6. SQL Veri tanımlama, sorgulama, işleme, hareket, kotrol ve güvenlik komutlarını tanıma ve kullanabilme

1. Veritabanı Kavramları

# **HAFTALIK**

**KONULAR** Veritabanı kavram ve terimlerinin tanıtılmaso Veri, Enformasyon, Bilgi ve Bilişim Hiyerarşisini tanımlama Sayısallaştırma ve Verileştirme MS-Access Tanıtımı

## 2. Veri Tabanlarına Giriş

Veritabanı (VT) Nedir? Veritabanlarının Çıkış Sebepleri Veritabanı İşleme Fonksiyonları ve Türleri Veritabanı Sistemi (VTS) Veritabanı Yönetim Sistemi (VTYS) Yazılımları VTYS Örnekleri

## 3. Veritabanı Türleri ve Tarihçesi

Dosya İşlem veritabanları İlişkisel Veritabanları (İVT) Nesne Tabanlı Veritabanları XML Veritabanları Çok Boyutlu (OLAP) Veritabanları Veri Ambarı (VA) Veri Madenciliği (VM) Metin ve Web Madenciliği (WM) Büyük Veri (BV) NoSQL Veritabanları

4. MS SQL Server VTYS Tanıtımı

SQL Server VTYS SQL Server VTYS Sistem Gereksinimleri SQL Server'da Nesne Oluşturma SQL Server VTYS Özellikleri SQL Server Kurulumu Management Studio'yu Tanıtma ve Kullanımı

5.

Veritabanı Tasarım Kavramları

Veritabanı Tasarımında Dikkat Edilecek Hususlar VT Oluşum Hiyerarşisi Gereksinim Analizi Tablolar, Anahtar Alan, Referans Alanı Varlık-İlişki Diyagramı (VİD)

6. Veritabanı Tasarım Süreci

VT Tasarım Döngüsü Kavramsal Tasarım: ER Modeli ile Veri Modelleme Mantıksal Tasarım: İlişkisel VT Tasarımı Fiziksel Tasarım: SQL Server Veritabanı Tasarım Kalitesi

7. Veritabanında Normalizasyon

Normal Formlar (1NF, 2NF, 3NF) Normalizaasyon Adımları İlişkisel Veritabanlarında Normalizasyon İlişkisel Veritabanlarında Denormalizasyon 8. Yapısal Sorgulama Dili -Structured Query Language (SQL)

SQL Özellikleri SQL Çalıştırma Kuralları SQL Yaşam Döngüsü SQL Alt Dilleri ve Komutları VYTD Komutları (CREATE, ALTER, DROP) VHD Komutları (COMMIT, ROLLBACK, SAVE) VGKD Komutları (GRANT, DENY, REVOKE)

9. SQL İlişkisel Cebir Fonksiyonları

UNION (Birleşim) EXCEPT (Fark) INTERSECT (Kesişim) Kartezyen Çarpım (Product) Sütun Seçimi (Projection) Veri Seçimi (Selection) JOIN Türleri PIVOT TABLE

**SELECT** GROUP BY Komutu ORDER BY Komutu HAVING Komutu INNER JOIN Komutu OUTER (LEFT/ RIGHT) JOIN Komutu SELF JOIN Komutu NON EQUI JOIN Komutu 10. SQL Veri Sorgulama Dili (VSD) ve JOIN (Birleştirme) Komutları

Çok Satır Gruplama Fonksiyonları (AVR, MIN, MAX, COUNT, SUM) kullanımı Karakter Fonksiyonları Matematiksel Fonksiyonlar Tarih Fonksiyonları Dönüştürme Fonksiyonları Genel Fonksiyonları 11. SQL Veri Sorgulama Dilinde (VSD) Fonksiyonlar ve Operantlar

12. SQL Veri İşleme Dil (VİD) Komutları

INSERT INTO SELECT INTO Komutları

13. SQL Veri İşleme Dil (VİD) Komutları

UPDATE Komutu DELETE Komutu MERGE ve TRUNCATE Komutları

14. Sınava Hazırlık

Final sınavı için konuların tekrar edilmesi

SQL Veri Yapılarını Tanımlama Dili (VYTD) ve Veri Hareket Dili (VHD) Komutları Veri Güvenlik ve Kontrol Dili (VGKD)

## **DERS TARİHİ VE ÖĞRETİM GÖREVLİSİ BİLGİLERİİ**

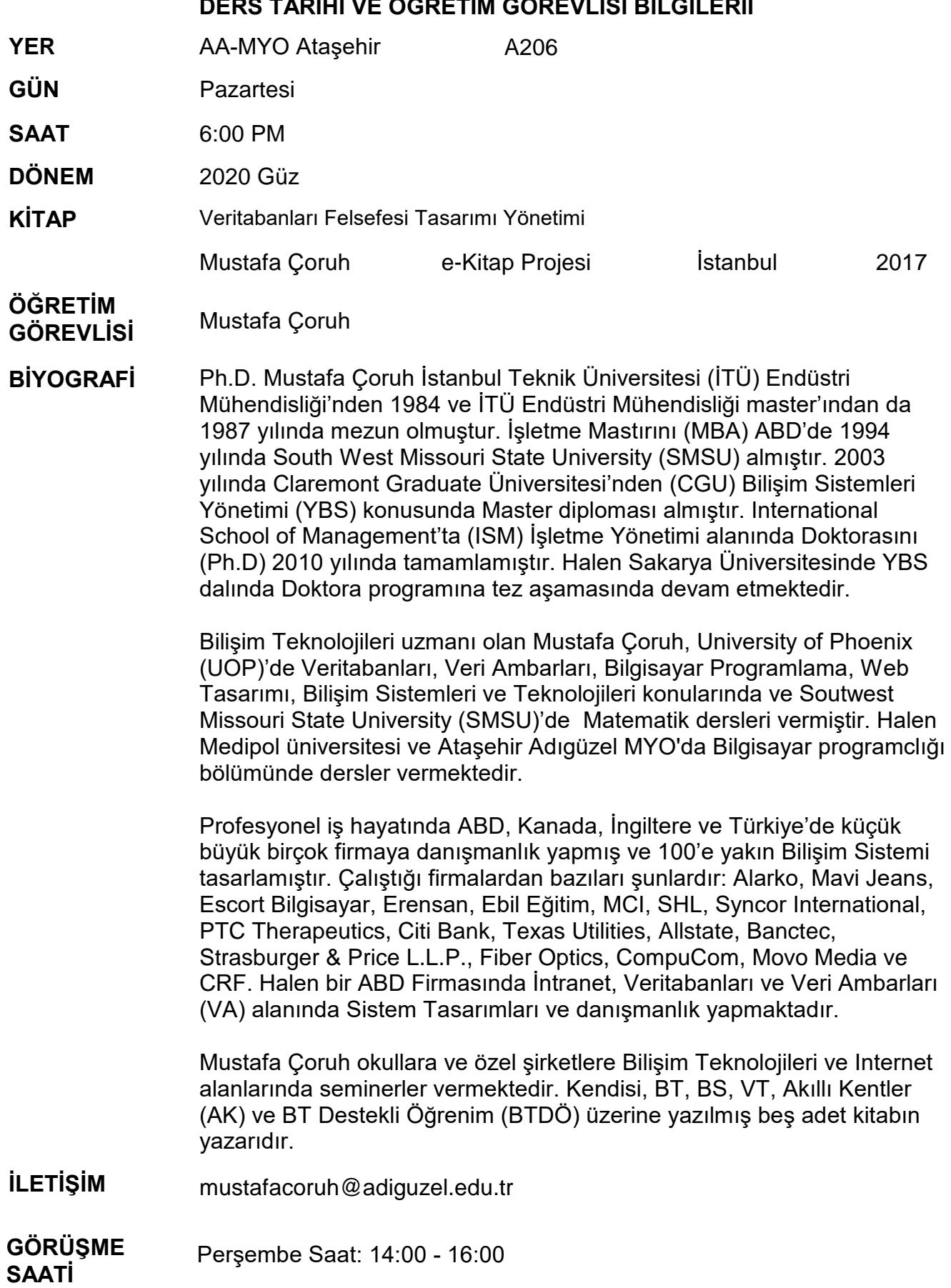

## **DERS PROJELERİ ve DEĞERLENDİRME BİLGİLERİ**

## **ÖDEVLER**

**PROJE** SQL Script ile db PMTP Veritabanını oluşturma, tabloları yaratma, verileri girme ve raporlama.

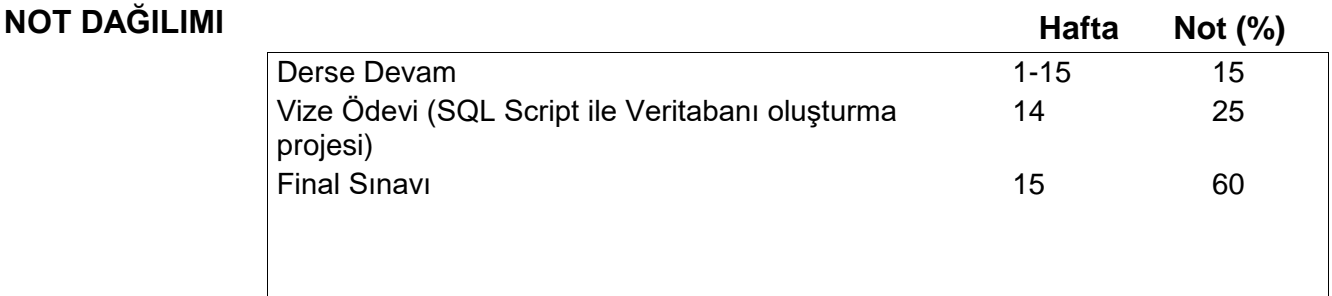

#### **ÖDEV NOT RUBLİKİ**

Ödev yok.

**PROJE NOT RUBLİKİ** Vize sınavı yerine sayılacak db\_PMTP veritabanını oluşturma projesi 25 puandır. SQL Script ile db\_PMTP Veritabanını ve tabloları oluşturma ve çalışması 15 puan. SQL script ile verileri girme 5 Puan. SQL Script kodları ve girilmiş verilerin okul proje ödev teslimat formatında raporlanması 5 Puan. SQL scripti SQL Server 2019 Express'te çalışmayan ödevden en az 15 puan kırılacaktır.

## **DERS GENEL KURALLARI**

- 60-100 = Geçer (Final Sınavından en az 50 almak şartıyla)  $0 - 59 =$  Kalır **BAŞARI NOTU**
- Kurs süresince %70 devam mecburiyeti vardır. Her geldiğiniz gün yoklama defterini imzalamanız gerekmektedir. **DEVAM**
- Kurs süresince 3-5 kişiden oluşan bir öğretim grubu içinde çalışarak projenizi tamamlamalısınız. Hiçbir öğrenci projesini tek başına yapamaz. Buradaki ana amaç öğrencilere işyerlerinde olduğu gibi birlikte proje geliştirme ve uygulamayı öğretmektir. **ÖĞRENİM GRUPLARI**

 Öğretim görevlisi grup projelerinin geliştirilmesinde sizlere danışmanlık yapacaktır. Grup elemanları arasındaki görev paylaşımı konusunda gerekirse müdahale edebilecekt

Derste izlenen öğretim sistemi Amerikan üniversite eğitim **DERS** 

**STANDARTLARI** sistemidir. Öğrencinin ders başında belirlenen öğretim amaçlarına ulaşmada sorumluluk alacağı ve gereken çabayı göstereceği varsayılmaktadır. Bu yüzden tüm öğrencilerin sınıfa gelmeden önce derse hazırlanmış olduğu varsayılmaktadır. Tüm öğrencilerin grup projelerinde kendisine düşen görevleri isteyerek yerine getireceği düşünülmektedir.

> Tüm makale ve proje yazılarında Türkçe imla ve yazı kurallarına uyulması, argo ve düşük cümle kullanılmaması gerekmektedir.

 Sınıflarda hiçbir şekilde alay edici, kırıcı ve utandırıcı söz ve davranışlara müsaade edilmeyecektir. Sınıfta "en basit soruların" bile sorulabilmesi teşvik edilmektedir. Derste ana amaç öğrenmektir.

 Sınıflar görsel eğitim için gereken tüm bilişim teknolojileriyle (bilgisayarlar, tepegöz, Wi-Fi, sunum programı vb.) donatılmıştır.

- Ders sırasında cep telefonlarının kapalı veya titreşim modunda olması mecburidir. **CEP TEL**
- Geç kalma ve erken ayrılmalar not ortalamanızı etkileyebilir. Aynı **GEÇ KALMA VE**  zamanda sınıfın öğretimini kesinlikle etkilememelidir. **ERKEN**

## **AYRILMALAR**

KOPYA ÇEKME Derste sizlere kendi bilgi ve yöntemlerinizle sorunları çözme formasyonu verilmeye çalışılmaktadır. Bu yüzden ödev ve sınavlarda kesiklikle kopya çekmeyiniz. Bu konuda dikkat edilmesi gereken bazı hususlar şunlardır:

> 1. Başkasının söz ve yazılarını referans vermeden ödevlerinizde kesinlikle kullanmayınız.

2. Hazırlanacak ödevlerde internetten bulunan yazıların kendi yazınız gibi verilmesi kopya sayılacaktır. Ancak bu yazıyı referans olarak belirtikten ve kendi ifadelerinizle gerekli düzenlemeleri yaptıktan sonra kullanmanızda bir sakınca yoktur. 3. Kesinlikle arkadaşlarınızın yazılarını veya cevaplarını kopyalamayınız ve kullanmayınız. 4. Grup projelerinde diğer grupların çalışmalarını kopyalamayınız.

Tüm yazılı ödevlerinizi bilgisayarda yazdıktan sonra yazıcıda yazdırarak öğretim görevlisine vermeniz gerekmektedir. Eğer öğretim görevliniz müsaade eder veya isterse ödev ve projelerinizi emaila gönderebilirsiniz. **YAZILI ÖDEVLER**

- **GEÇ ODEVLER** Geç verilen ödev ve projeler tam puan alamaz. Ancak bu durum öğretim görevlisinin bilgisi ve izni dâhilindeyse olabilir.
- Daha öncede belirtildiği gibi derslere %70 oranında katılmak mecburidir. Ancak belirli bir gün getirmeniz gereken yazı veya projelerinizi bir sonraki derste getirmeniz halinde bu yazı ve projelerden tam notunuzu alabilirsiniz. Sınıf katılımından tam veya yüksek not alabilmek için sınıftaki tartışmalara ve faaliyetlere katılmanız gerekmektedir. Anlaşılmayan konularda soru sormak ve arkadaşlarınıza yardım etmeniz beklenmektedir. **KATILIM**

Derste ölçme aracı olarak çoktan seçmeli test, doğru-yanlış testi, **DEĞERLENDİR** boşluk doldurma, eşleştirme, serbest soru veya uygulamalı sorular gibi teknikler kullanılarak kazanılan bilgi ve becerileriler ölçülecektir. **ÖLÇME VE ME**